Photoshop 2021 (version 22) Crack PC/Windows

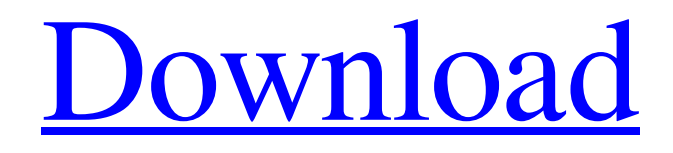

## **Photoshop 2021 (version 22) Crack Download [Win/Mac]**

Note GIMP or Photoshop Elements can be bought separately, but for the purposes of our book, we'll refer only to Photoshop. If you just want to manipulate simple images for the web, like photos or illustrations, a dedicated photoediting tool like Photoshop may be all you need. It's very powerful, and its tools are easy to use and all the same no matter what type of image you're working on. However, for professional work, you may want a paid version that includes more tools and better stability. In Chapter 17, you learn how to use Photoshop for web illustrations. \* \*\*Crayon:\*\* \_Crayon\_ (www.crayon-type.com) is a simple, online typeface editor. Although the program isn't too powerful, it's really good at helping you create the perfect typeface (or fonts) for your design. \* \*\*Paint Shop Pro:\*\* \_Paint Shop Pro\_ (www.corel.com/paintshoppro) is like Photoshop for Mac users. Although Paint Shop Pro isn't as powerful as Photoshop, it has a few nice features. If you have a PC, you can use Paint Shop Pro, or you can try other software such as Corel PaintShop Pro (www.corel.com/paintshoppro).

#### **Photoshop 2021 (version 22) Torrent Download X64 [2022-Latest]**

1. Create & Design Images In Photoshop Elements If you're like me and like to design web and print images, then Photoshop Elements can be a powerful alternative to Photoshop for you, if you want to spend less time learning how to use a tool and get more time to focus on designing and telling a story. As Photoshop is a full-featured tool, you will require some sort of strong computer knowledge to use Photoshop Elements effectively, but I'll try to explain the basics in this tutorial. The ease and cost of using Photoshop Elements to design and create images will also make it

easier for you to reach out to the creative community using the same tool you use for designing. 2. Edit Images In Photoshop Elements Photoshop Elements supports all the editing features and image effects that Photoshop has. The use of the features is pretty much the same as in Photoshop, but you will notice that when working with the tool, you need to learn a few new shortcuts. And that's where editing images in Photoshop Elements gets even simpler. 3. Create High-Quality Images Photoshop Elements is built for creating high quality images. Photoshop Elements has its own built-in quality presets for your images, you can also manually adjust the details you want in your images with a few easy adjustments. 4. Embed Files In Your Designs With Photoshop Elements you can upload your own images,

such as from your computer, to use as textures, artwork, or other objects for your designs. You don't need to leave any of your designs on the site you uploaded them to. You can easily embed the image into the page. 5. Create  $\&$ Design For Free Photoshop Elements is free to use for personal projects. You can pay an annual subscription fee to upgrade to the pro version. You can create, design and edit all the images you need for your business website for free.

In fact, if you're in the business of selling digital products or digital images, I would recommend that you use Photoshop Elements as your go-to design tool. More Resources & Tutorials:Awards About Reviews of this club I am finally registered here, I could not find the invite when I left my card and the club official said the member that asked for my card will send me the invite. In 2 years, I still have not received the invite so I have to ask myself a question

a681f4349e

## **Photoshop 2021 (version 22) Free License Key For Windows**

and one of the most important European art galleries. From street side the ancient town looks magnificent, but there is a moving museum as well. Nicollet Mall, is not so remarkable, you can say that it is the most beautiful architectural structure of the city. It is also famous for the zoo and the home of the Ice Hotel. The zoo was first built in 1875, and then moved in 1906 to the current location. You can go there to admire animals as well. Another remarkable building is the Columbia Center, which is the headquarters for the University of St. Paul. One of the most famous shopping centers in the world is the Hay-Adams Mall. One of the most renowned cultures of the city is the Mariinsky Theatre. It is based in Saint Petersburg, and it is one of the leading art centers of the city. The city is home to the best ballet and opera programs of Russia. Saint Petersburg is not an easy city to visit, but if you have the time and know a few things about it you can enjoy the city properly. Read some guides on this city that will help you to have a very pleasant and memorable visit. If you are planning to visit Moscow, you may be wondering about what things to see in the city, and how to plan your visits. There are many things to see in Moscow if you are planning a visit to this city. The Moscow day trip guide will tell you exactly what to do in this city and will make your visits easy and fun. This guide will help you plan an amazing day in the city of Moscow. What to See in Moscow You can start your Moscow day trip guide by visiting the museum of the University of Moscow. It is a museum of natural and cultural history. This museum has a vast collection of art. Most of the art in the museum comes from Russia and the Soviet Union. You can get to this museum on foot, and it is in the center of Moscow. The museum is open from 8:00 am to 6:00 pm. The tickets for this museum are not very expensive, so you should not worry about the ticket prices. Next on your Moscow day trip guide is the Cathedral of Christ the Savior. This is the oldest and biggest church in Moscow. It has been around since the XII Century. It is the biggest church in Russia in terms of size and in terms of its paintings and mosaics. Most of these paintings and mosaics were donated by the Tsars

## **What's New in the?**

Physiologic Differences Between Initial Deposits and Retrograde Perfusion after Transcatheter Arterial Chemoembolization in Hepatocellular Carcinoma. To identify and characterize initial deposits (ID) and retrograde perfusion (RP) after transcatheter arterial chemoembolization (TACE) for hepatocellular carcinoma (HCC) and assess its prognostic significance. Magnetic resonance imaging and tumor-node-metastasis (TNM) staging from hepatic arterial to portal venous phase images of patients after TACE were collected and retrospectively analyzed by 2 independent radiologists. ID and RP were evaluated with a scoring system and classified as absent, small, and marked. The correlation between ID and RP with overall survival, clinicopathologic variables, and treatment efficacy were assessed. One hundred and fifty-eight patients with 226 nodules were included. ID and RP were observed in 105 nodules (49%) and 38 nodules (17%), respectively. ID scores were correlated with TNM stage ( $P = 0.001$ ), serum AFP levels  $(P = 0.021)$ , microvascular invasion  $(P = 0.006)$ , and treatment efficacy  $(P = 0.026)$ . RP scores were correlated with tumor size (P = 0.006), microvascular invasion (P = 0.024), and treatment efficacy (P In a May 11 interview with the Wall Street Journal, General Motors CEO Mary Barra said that GM had no plans to move a Detroit-Hamtramck assembly plant that builds the Chevrolet Corvette as it shifts its focus to electric vehicles. The shift means that GM is "going out of the muscle car business," she told the Journal. In a separate interview with Reuters, Barra said that GM will still make manual and automatic transmissions for Corvettes. "In a few years, it's pretty clear this will be

# **System Requirements:**

Minimum: OS: WinXP/Vista Processor: Intel Core2 Quad 2.5GHz or AMD Phenom II X4 945 Memory: 8GB RAM Graphics: NVIDIA GeForce 8800 GTX or ATI Radeon HD 3870 Sound Card: DirectX 9.0 compatible sound card Network: Internet connection Drive: 750GB available space Additional: DirectX 9.0 or OpenGL compatible graphics card Recommended: Processor: Intel Core2 Quad 2.

<https://burmarauto.com/photoshop-cc-2019-keygen-full-version-free-download-for-pc/>

[https://viajacomolocal.com/wp-](https://viajacomolocal.com/wp-content/uploads/2022/06/Adobe_Photoshop_CC_Crack_Patch___With_License_Code_April2022.pdf)

[content/uploads/2022/06/Adobe\\_Photoshop\\_CC\\_Crack\\_Patch\\_\\_\\_With\\_License\\_Code\\_April2022.pdf](https://viajacomolocal.com/wp-content/uploads/2022/06/Adobe_Photoshop_CC_Crack_Patch___With_License_Code_April2022.pdf)

<https://pier-beach.com/photoshop-cs5-crack-with-serial-number-download-april-2022/>

[https://armslengthlegal.com/wp-](https://armslengthlegal.com/wp-content/uploads/2022/06/Photoshop_2021_Crack_Mega___Patch_With_Serial_Key_Download_For_Windows.pdf)

[content/uploads/2022/06/Photoshop\\_2021\\_Crack\\_Mega\\_\\_\\_Patch\\_With\\_Serial\\_Key\\_Download\\_For\\_Windows.pdf](https://armslengthlegal.com/wp-content/uploads/2022/06/Photoshop_2021_Crack_Mega___Patch_With_Serial_Key_Download_For_Windows.pdf) <https://www.livegreenbean.com/wp-content/uploads/2022/06/syrealli.pdf>

<http://kathebeaver.com/?p=2054>

[https://lacomfortair.com/wp-](https://lacomfortair.com/wp-content/uploads/2022/06/Photoshop_2022__serial_number_and_product_key_crack__Incl_Product_Key.pdf)

[content/uploads/2022/06/Photoshop\\_2022\\_\\_serial\\_number\\_and\\_product\\_key\\_crack\\_\\_Incl\\_Product\\_Key.pdf](https://lacomfortair.com/wp-content/uploads/2022/06/Photoshop_2022__serial_number_and_product_key_crack__Incl_Product_Key.pdf) <http://www.hva-concept.com/adobe-photoshop-2022-keygen-only-download-final-2022/>

<https://www.vivaxmalaria.org/system/files/webform/heattam380.pdf>

[https://patago.cl/wp-content/uploads/2022/06/Adobe\\_Photoshop\\_2021.pdf](https://patago.cl/wp-content/uploads/2022/06/Adobe_Photoshop_2021.pdf)

[https://www.29chat.com/upload/files/2022/06/atHdsfEPsSS9cCpxFxbs\\_30\\_0a6e404c55e139e3f925d9d28953c7e2\\_f](https://www.29chat.com/upload/files/2022/06/atHdsfEPsSS9cCpxFxbs_30_0a6e404c55e139e3f925d9d28953c7e2_file.pdf) [ile.pdf](https://www.29chat.com/upload/files/2022/06/atHdsfEPsSS9cCpxFxbs_30_0a6e404c55e139e3f925d9d28953c7e2_file.pdf)

<https://shivnadarschool.edu.in/sites/default/files/webform/makleof928.pdf>

[https://www.tresors-perse.com/wp-](https://www.tresors-perse.com/wp-content/uploads/2022/07/Photoshop_CC_KeyGenerator__With_Serial_Key_For_Windows_Final_2022.pdf)

[content/uploads/2022/07/Photoshop\\_CC\\_KeyGenerator\\_\\_With\\_Serial\\_Key\\_For\\_Windows\\_Final\\_2022.pdf](https://www.tresors-perse.com/wp-content/uploads/2022/07/Photoshop_CC_KeyGenerator__With_Serial_Key_For_Windows_Final_2022.pdf) <https://www.tawp.org/sites/default/files/webform/licenses/baswel281.pdf>

[https://believewedding.com/wp-content/uploads/2022/07/Photoshop\\_CC\\_2018\\_version\\_19.pdf](https://believewedding.com/wp-content/uploads/2022/07/Photoshop_CC_2018_version_19.pdf)

<http://jwmarine.org/adobe-photoshop-express-crack-activation-code-free-download-latest-2022/>

<https://www.cameraitacina.com/en/system/files/webform/feedback/onicwin60.pdf>

<http://moonreaderman.com/photoshop-2022-version-23-crack-serial-number-torrent-3264bit/>

<https://enricmcatala.com/photoshop-2022-version-23-1-1-serial-key-full-product-key-mac-win/>

<https://www.yee.org.tr/sites/default/files/webform/pareglo823.pdf>